Visual  $C++60$ 

- 13 ISBN 9787111198598
- 10 ISBN 711119859X

出版时间:2006-9

页数:246

版权说明:本站所提供下载的PDF图书仅提供预览和简介以及在线试读,请支持正版图书。

#### www.tushu111.com

课堂讲解——书中详述基础 光盘中精讲要点 课堂讨论——书中拓展知识 光盘中现场答疑 全程实例——书中全程图解 光盘中解说演示 点拔实例——书中扼要提示 光盘中完整陪练

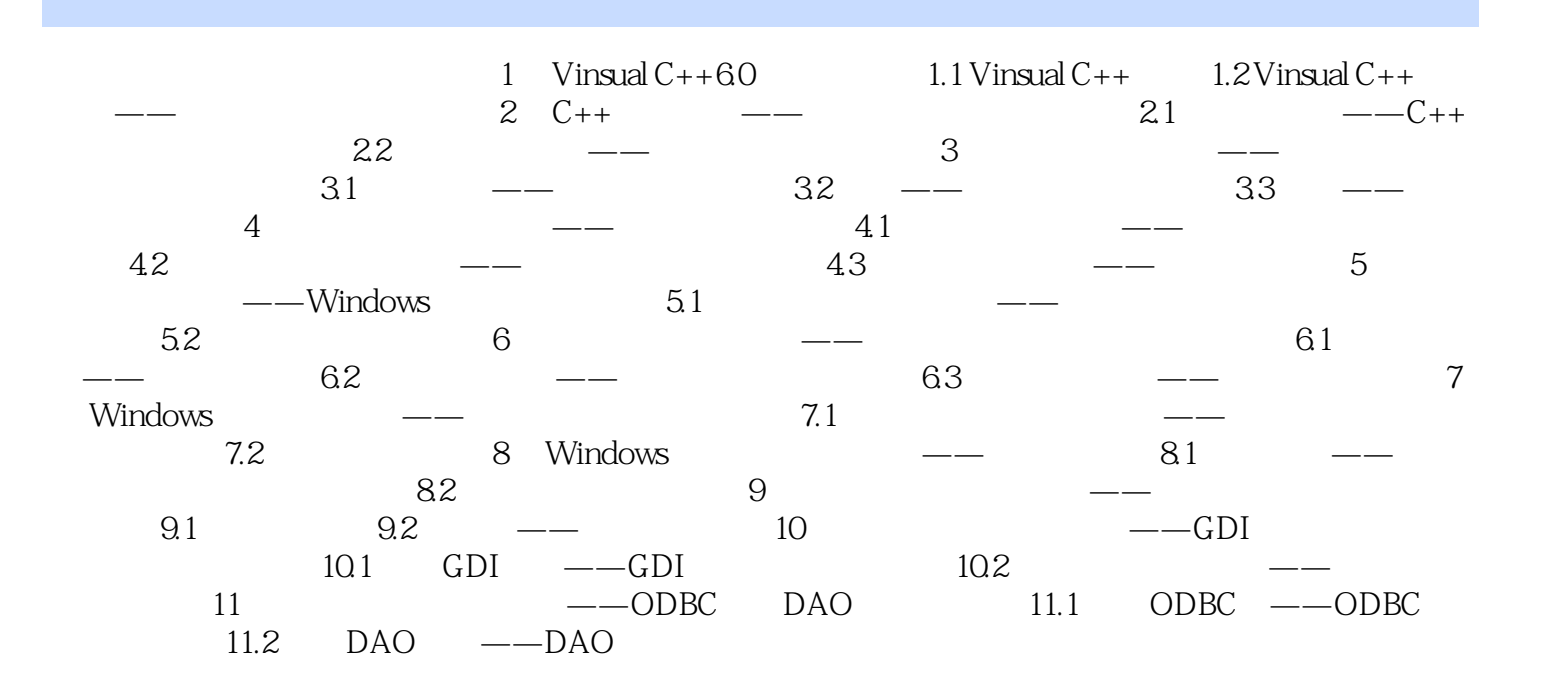

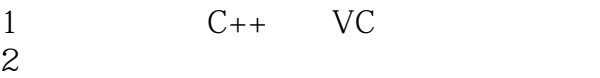

3、书挺好的.

本站所提供下载的PDF图书仅提供预览和简介,请支持正版图书。

:www.tushu111.com